Espace pédagogique de l'académie de Poitiers > Site du collège Jean Monnet (Lusignan) > Parents > Suivi scolaire <https://etab.ac-poitiers.fr/coll-lusignan/spip.php?article5200> - Auteur : Monsieur GUYONNET

## Nouvelle procédure de connexion à Pronote ENEJ publié le 07/09/2023 - mis à jour le 08/09/2023 (IMPORTANT)

Les parents désirant se connecter à Pronote pour le suivit de leurs enfants doivent désormais utiliser l'adresse suivante [http://enej.lavienne86.fr](http://enej.lavienne86.fr/) & en utilisant les identifiants en mots de passe de l'année précédente.

En cas de perte d'identifiants ou de mots de passe, nous vous invitons à prendre contact avec le collège.

Vous trouverez en PJ un tutoriel de présentation pour vous connecter.

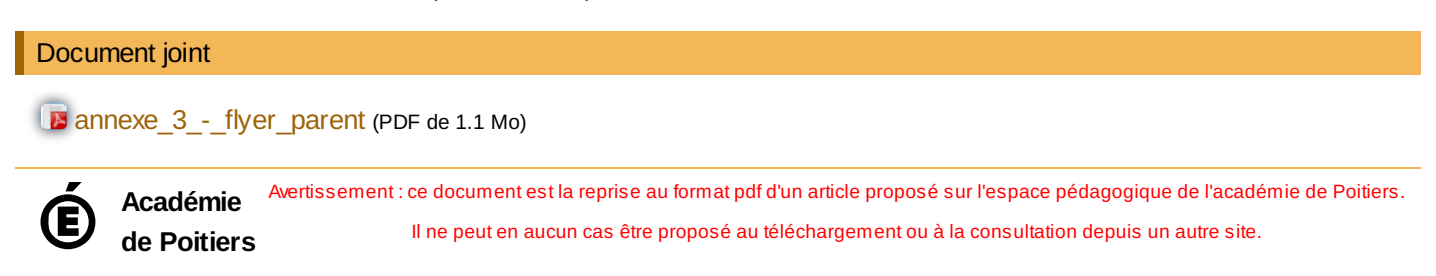